# **ASTRONAUT PROJEKTOR NOČNÍ OBLOHY, POLÁRNÍ ZÁŘE A HVĚZD 17 REŽIMŮ**

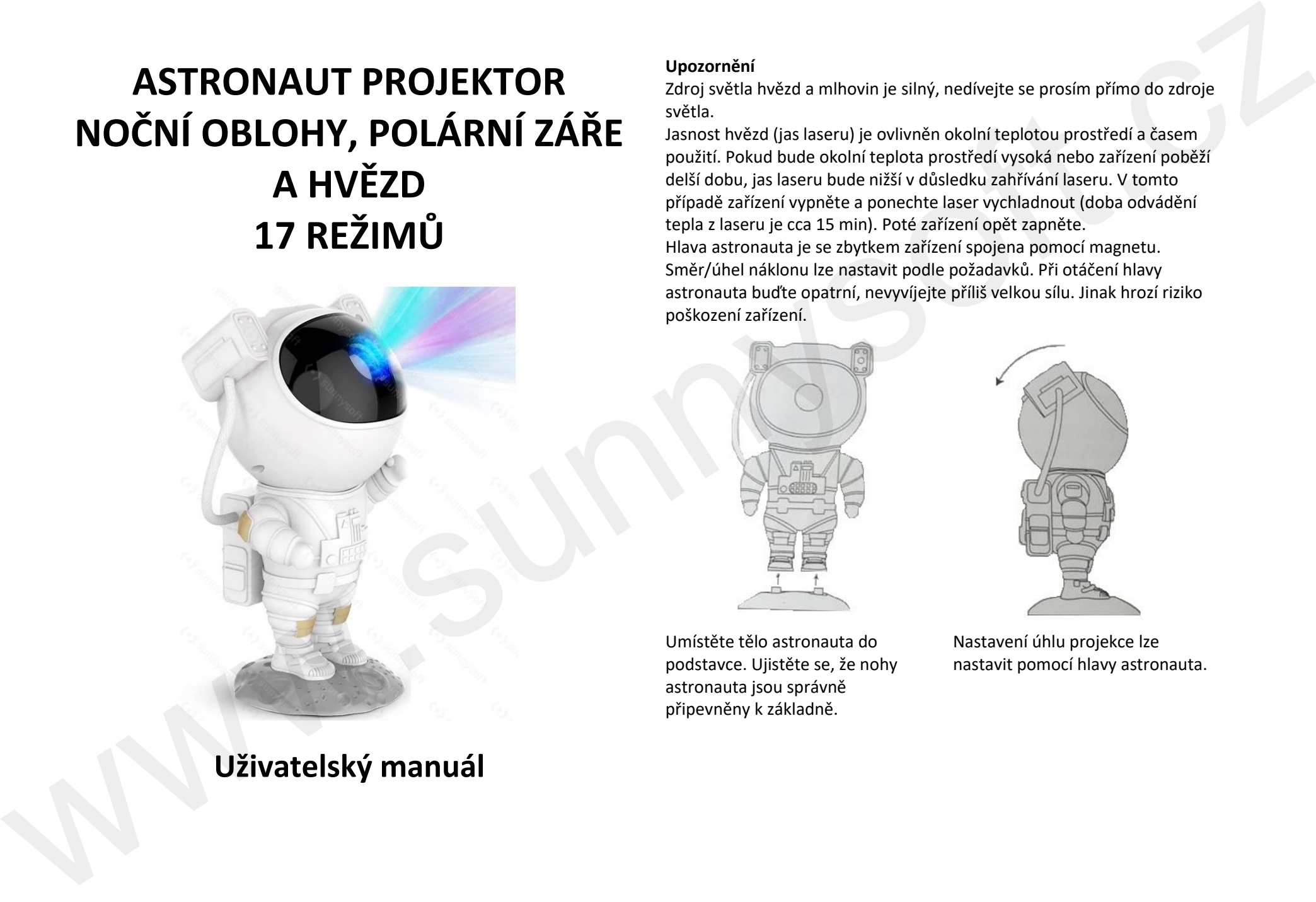

# **Uživatelský manuál**

## **Upozornění**

Zdroj světla hvězd a mlhovin je silný, nedívejte se prosím přímo do zdroje světla.

Jasnost hvězd (jas laseru) je ovlivněn okolní teplotou prostředí a časem použití. Pokud bude okolní teplota prostředí vysoká nebo zařízení poběží delší dobu, jas laseru bude nižší v důsledku zahřívání laseru. V tomto případě zařízení vypněte a ponechte laser vychladnout (doba odvádění tepla z laseru je cca 15 min). Poté zařízení opět zapněte. Hlava astronauta je se zbytkem zařízení spojena pomocí magnetu. Směr/úhel náklonu lze nastavit podle požadavků. Při otáčení hlavy astronauta buďte opatrní, nevyvíjejte příliš velkou sílu. Jinak hrozí riziko poškození zařízení.

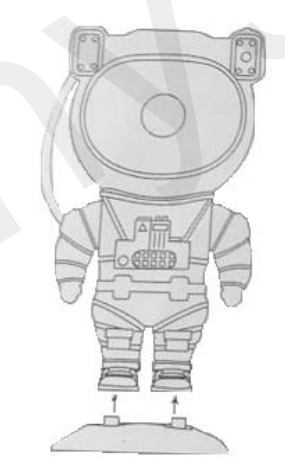

Umístěte tělo astronauta do podstavce. Ujistěte se, že nohy astronauta jsou správně připevněny k základně.

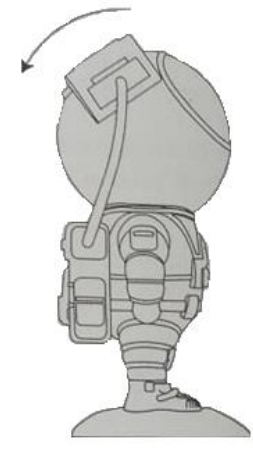

Nastavení úhlu projekce lze nastavit pomocí hlavy astronauta.

**Tlačítka základny**

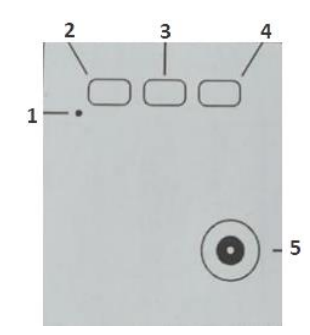

1 Indikátor času

2 Tlačítko mlhoviny

3 Tlačítko zapnout/vypnout

4 Tlačítko hvězd

5 Jack kabelu zdroje napětí

Poznámka: Zařízení funguje pouze ve chvíli, kdy je spojeno se zdrojem napětí.

**Tlačítko zapnout/vypnout**: krátce stiskněte tlačítko a zařízení zapněte. Poté budou zobrazeny hvězdy a barva mlhoviny podle toho, jaké bylo poslední nastavení zařízení.

**Tlačítko mlhoviny**: stiskněte tlačítko mlhoviny a vybírejte její barvu. Každým stisknutím tlačítka přepínáte mezi barvami. Pokud tlačítko stiskněte a přidržíte, mlhovinu tím vypnete. Krátkým stisknutím opět režim mlhoviny zapnete.

**Tlačítko hvězd**: stiskněte tlačítko a přepínejte mezi rychlostí změny hvězd. Pokud tlačítko stiskněte a přidržíte, hvězdy tím vypnete. Krátkým stisknutím opět režim hvězd zapnete.

**Indikátor času**: Po každém stisknutí tlačítka času na dálkovém ovladači, indikátor času zasvítí. Indikátor času bude vypnut ve chvíli, kdy bude vypnuta funkce času.

#### **Dálkový ovladač**

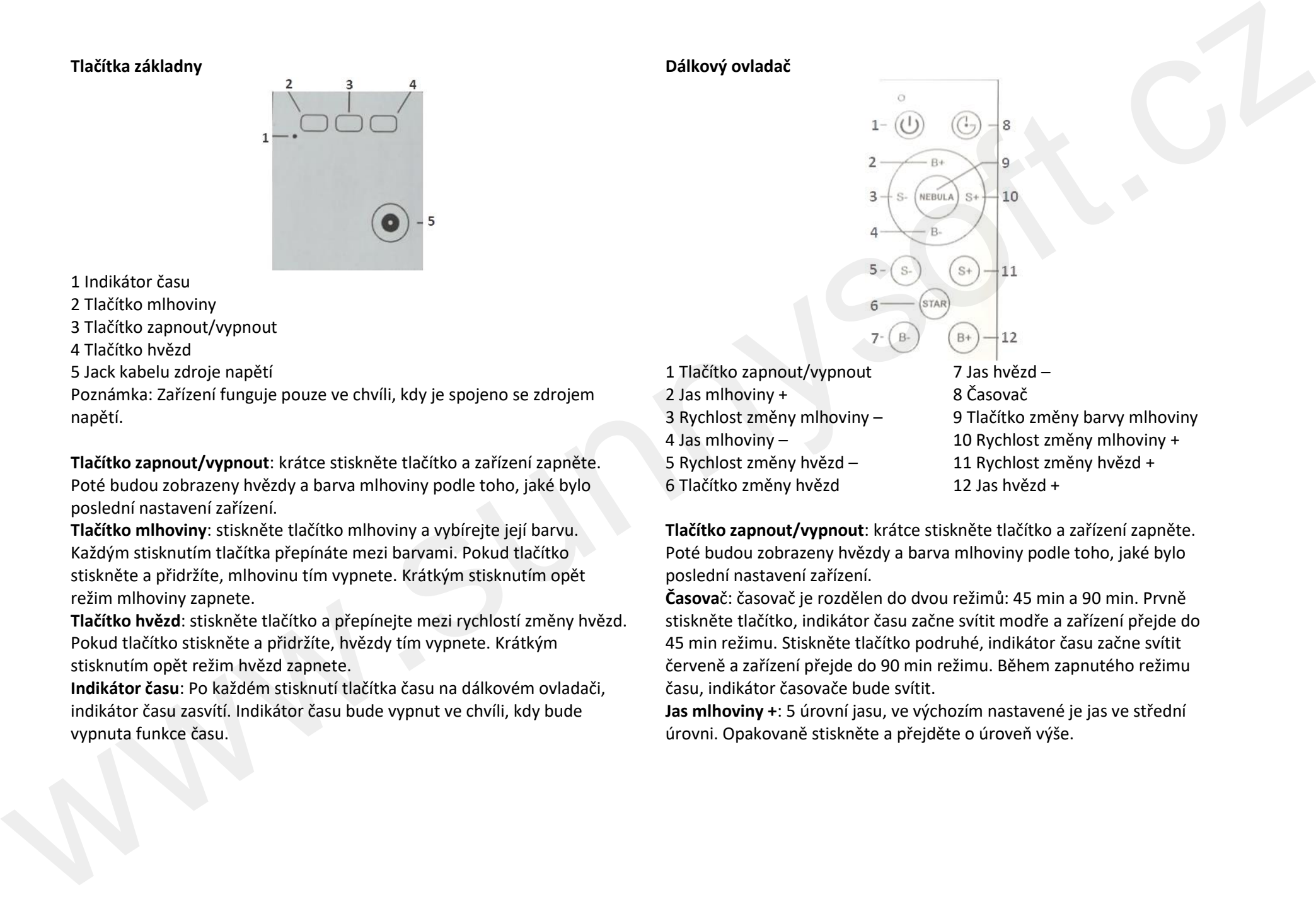

- 1 Tlačítko zapnout/vypnout
- 2 Jas mlhoviny +
- 3 Rychlost změny mlhoviny –
- 4 Jas mlhoviny –
- 5 Rychlost změny hvězd –
- 6 Tlačítko změny hvězd

7 Jas hvězd – 8 Časovač 9 Tlačítko změny barvy mlhoviny 10 Rychlost změny mlhoviny + 11 Rychlost změny hvězd + 12 Jas hvězd +

**Tlačítko zapnout/vypnout**: krátce stiskněte tlačítko a zařízení zapněte. Poté budou zobrazeny hvězdy a barva mlhoviny podle toho, jaké bylo poslední nastavení zařízení.

**Časova**č: časovač je rozdělen do dvou režimů: 45 min a 90 min. Prvně stiskněte tlačítko, indikátor času začne svítit modře a zařízení přejde do 45 min režimu. Stiskněte tlačítko podruhé, indikátor času začne svítit červeně a zařízení přejde do 90 min režimu. Během zapnutého režimu času, indikátor časovače bude svítit.

**Jas mlhoviny +**: 5 úrovní jasu, ve výchozím nastavené je jas ve střední úrovni. Opakovaně stiskněte a přejděte o úroveň výše.

**Tlačítko změny barvy mlhoviny**: stiskněte postupně tlačítko a měňte barvu mlhoviny. Po dokončení cyklu barev, zobrazí se výchozí barva. Stiskněte a přidržte tlačítko a režim mlhoviny vypněte. Krátce opět tlačítko stiskněte a režim mlhoviny zapněte.

**Rychlost změny mlhoviny –**: 5 úrovní rychlosti: 0-1-2-3-4-5, 0 je statický režim, 4 je nejrychlejší režim. Výchozí nastavení je 2. Stiskněte postupně tlačítko a měňte rychlost mlhoviny, až dojde k 0.

**Rychlost změny mlhoviny +**: Stiskněte postupně tlačítko a měňte/zvyšte rychlost mlhoviny, až dojde k 3.

**Jas mlhoviny –**: 5 úrovní jasu, ve výchozím nastavené je jas ve střední úrovni. Opakovaně stiskněte a přejděte o úroveň níže.

**Tlačítko změny hvězd**: dlouze tlačítko stiskněte a vypněte režim hvězd. Krátce poté stiskněte a opět režim zapněte.

**Rychlost změny hvězd –**: 4 úrovně, 0-1-2-3, 0 hvězdy svítí, 3 vysoká frekvence změny, výchozí nastavení 2. Stiskněte postupně tlačítko a měňte rychlost hvězd, až dojde k 0.

**Rychlost změny hvězd +**: Stiskněte postupně tlačítko a měňte/zvyšte rychlost hvězd, až dojde k 3.

**Jas hvězd –**: nastavení jasu hvězd je limitován normálním režimem jasu. V režimu rychlosti, tlačítko je neaktivní. 3 úrovně jasu, výchozím nastavením je jas pouze při zapnutí hvězd. Postupným stisknutím tlačítka snížíte jas o jednu úroveň až do režimu tma. The<br>Children projection of the state of state of state of state of the state<br>is a state reduced by the state of state of state of the state of the<br>state of state of state of the state of the state of the state of the<br>state

**Jas hvězd +**: Výchozím nastavením je nejjasnější jas. Když je jas ztlumen, stiskněte 1x tlačítko a zvyšte postupně jas hvězd.

### **Distributor**

Sunnysoft s.r.o. Kovanecká 2390/1a 190 00 Praha 9 Česká republika www.sunnysoft.cz